b-grants Interne Förderungen der ABPU

**Berichtsvorlage**

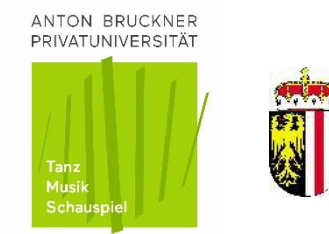

## **Förderbericht**

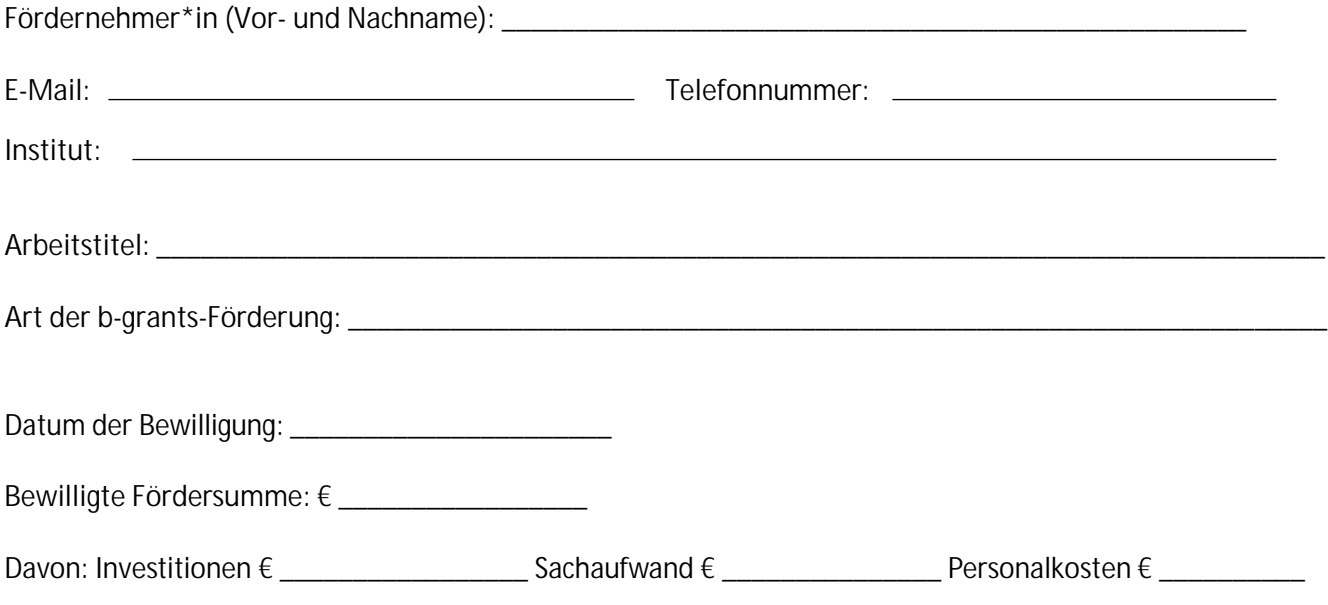

## **Inhaltliche Bewertung**

*Erfolgsbericht: Erläutern Sie, inwieweit das Vorhaben aus Ihrer Sicht erfolgreich/nicht erfolgreich war und beschreiben Sie mögliche Verbesserungen (max. 3000 Zeichen).*

**ANTON BRUCKNER PRIVATUNIVERSITÄT** für Musik, Schauspiel und Tanz

Alice-Harnoncourt-Platz 1 | 4040 Linz | Austria | T +43 732 701000 | E [forschungsservice@bruckneruni.at](mailto:forschungsservice@bruckneruni.at) | W www.bruckneruni.ac

**Ziele** *inkl. Dissemination und Impact*

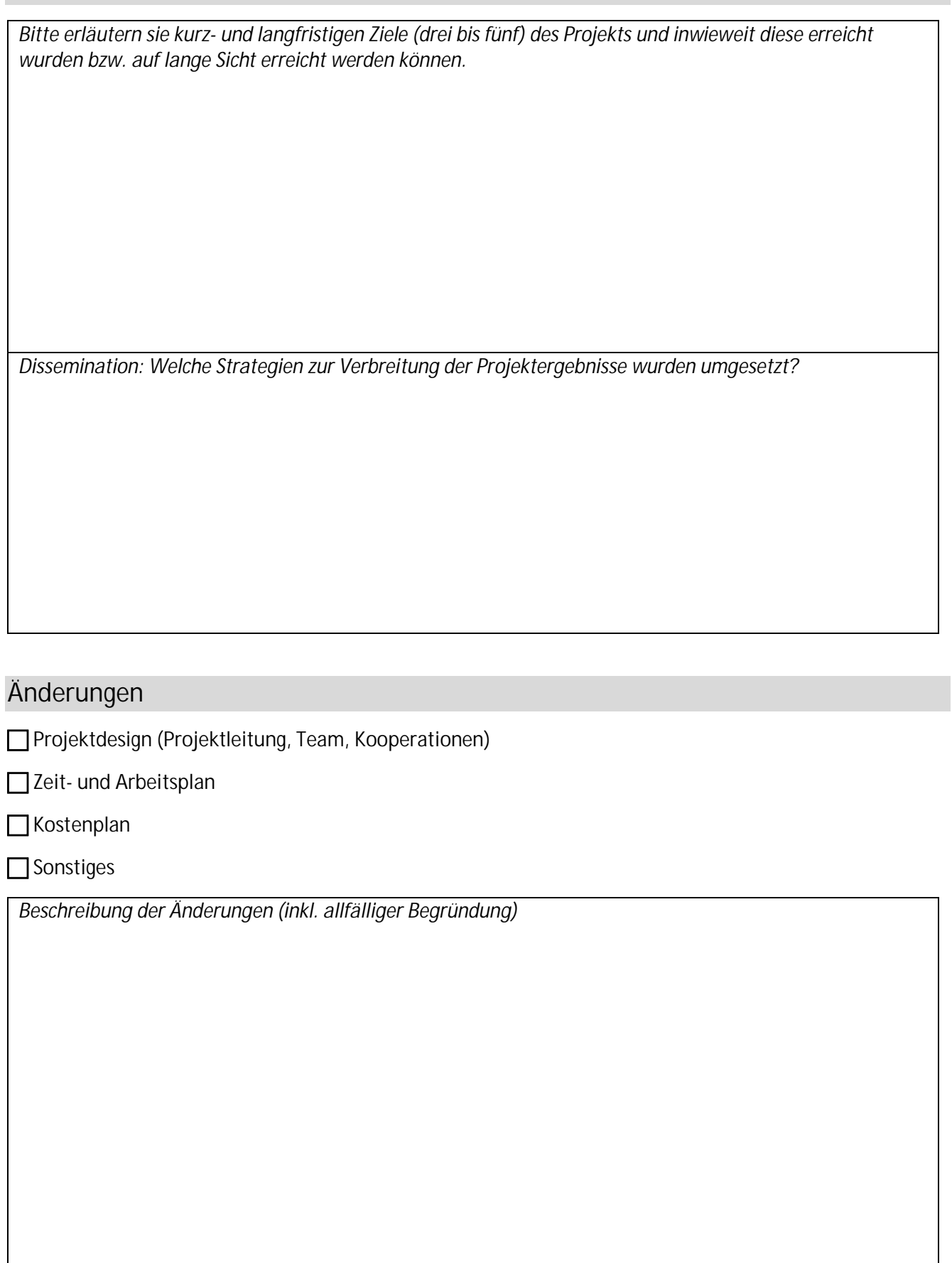

## **Sonstige Anmerkungen**

**Abschluss**

**Ich bestätige die Richtigkeit und Vollständigkeit der gemachten Angaben.**

**Datum Datum Unterschrift Antragssteller\*in**